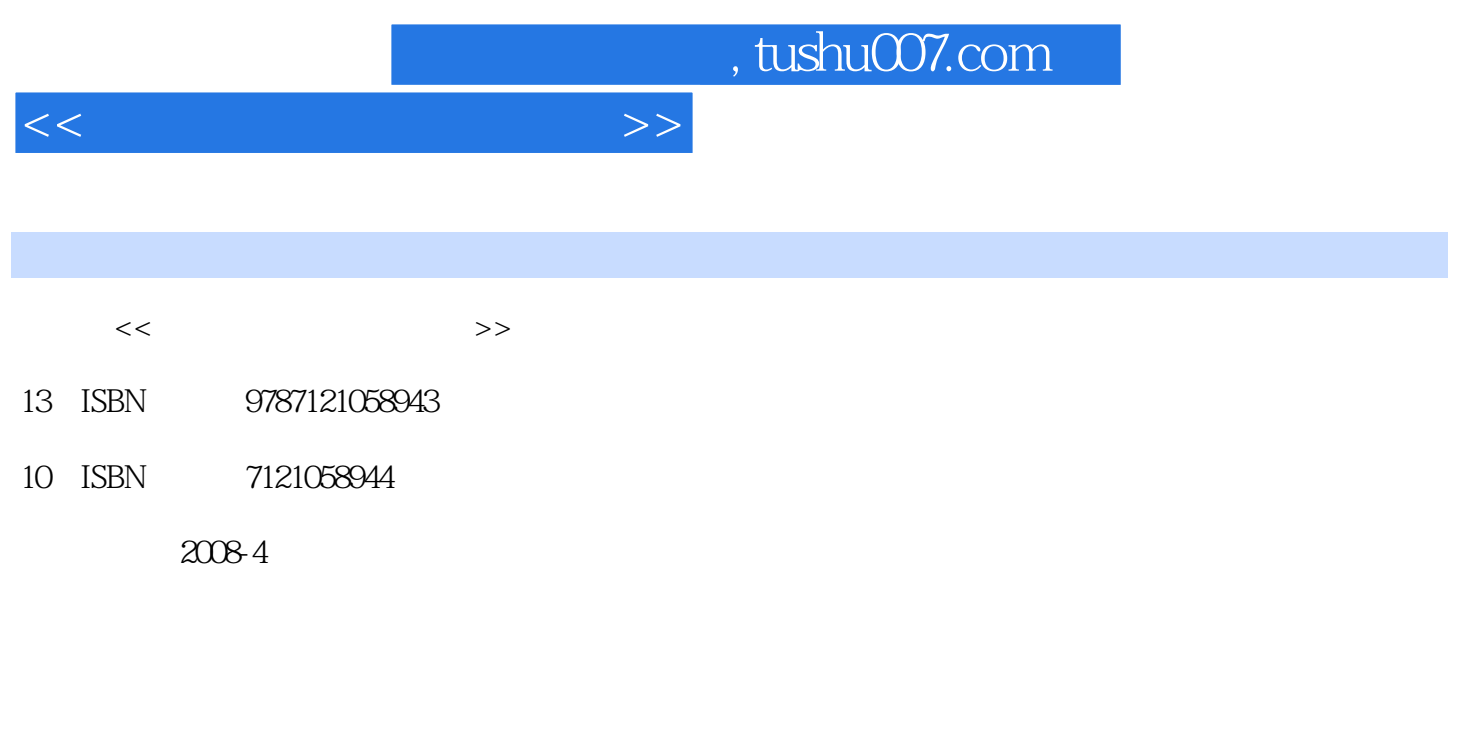

页数:163

PDF

更多资源请访问:http://www.tushu007.com

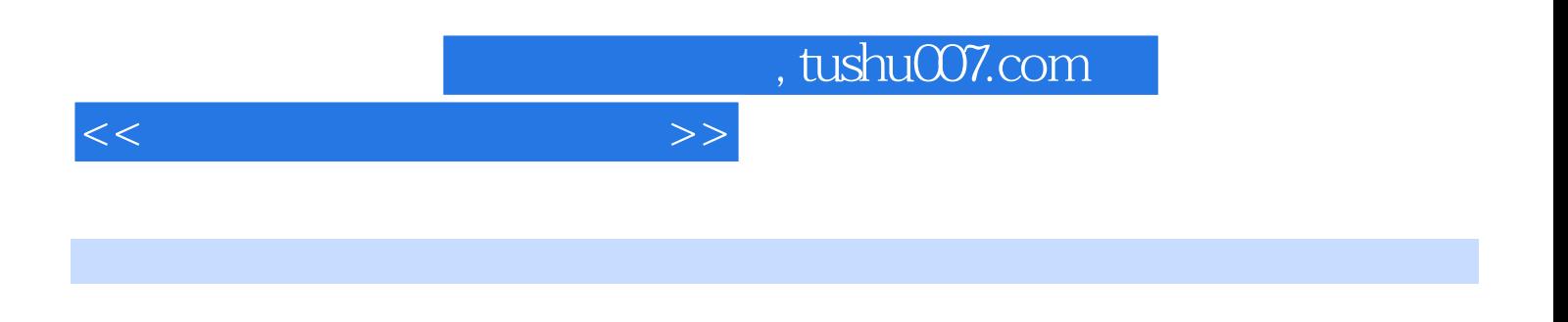

 $4$ 

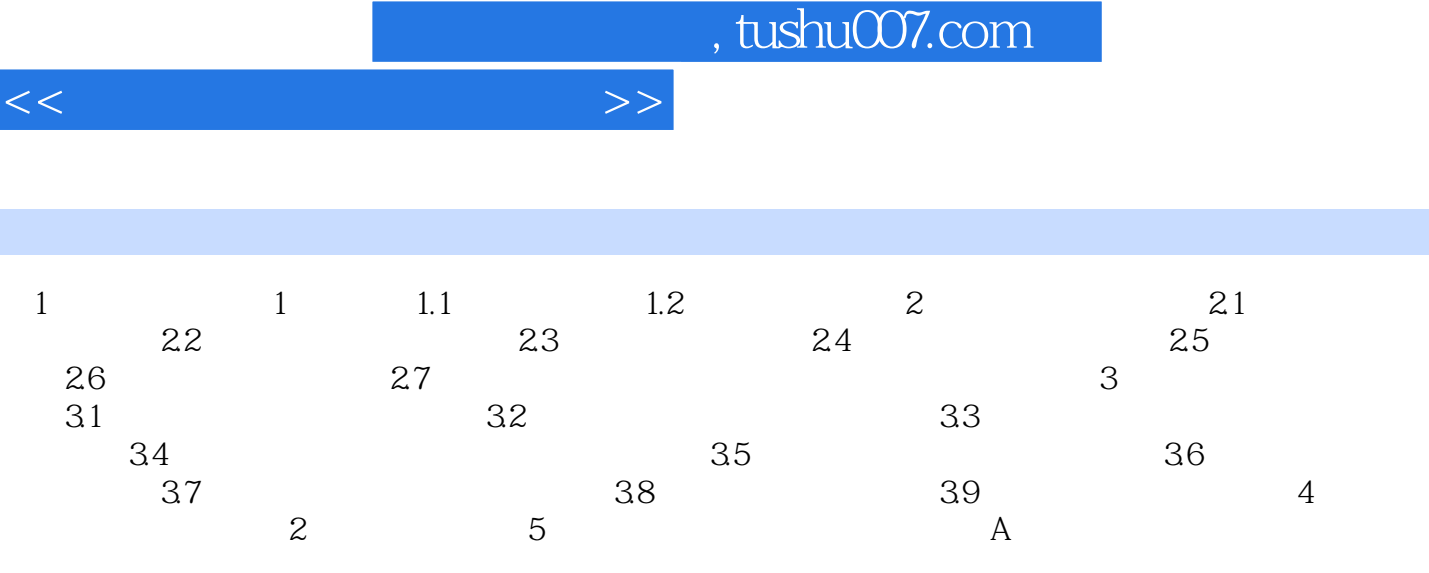

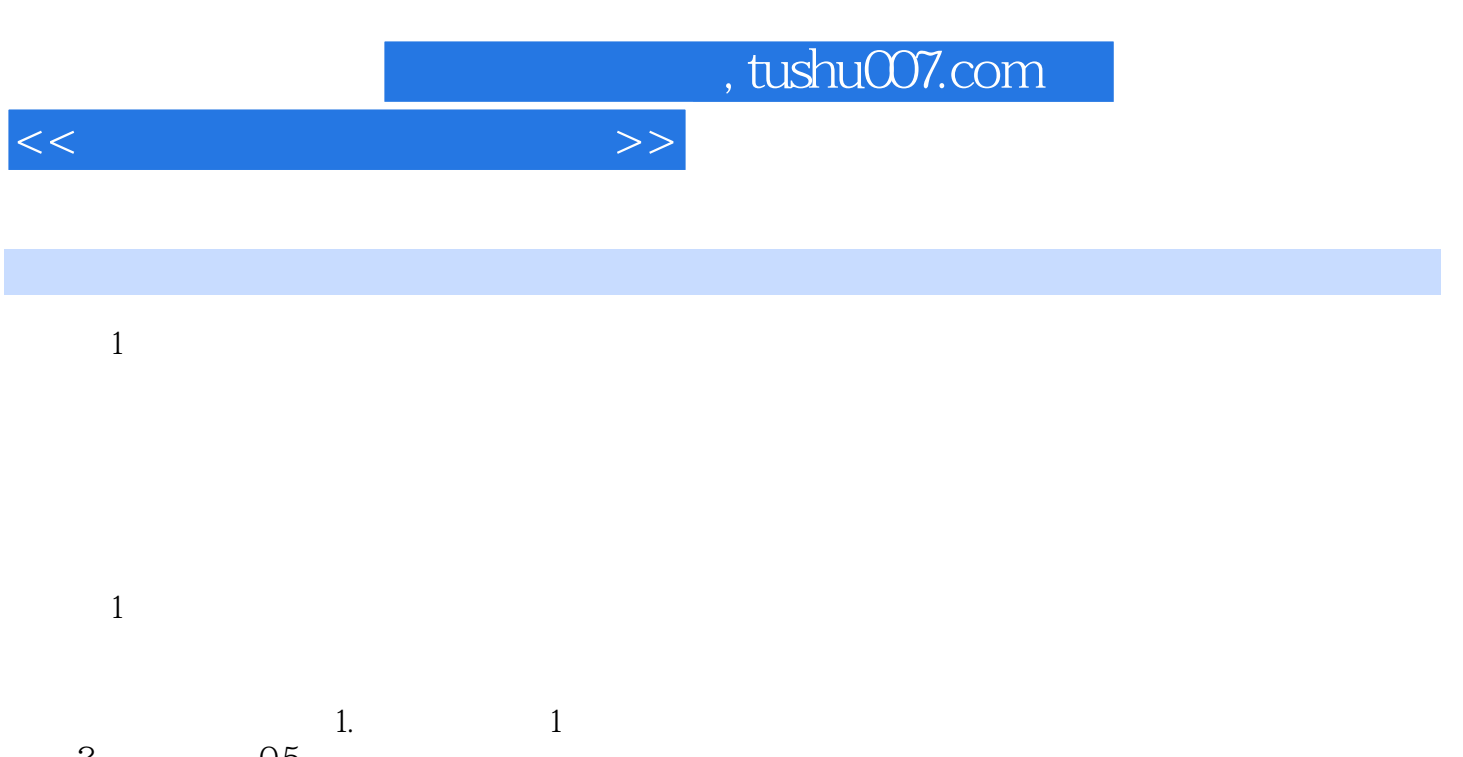

2. 05<br>3.  $3 \hspace{1.5cm} 1.1$ 

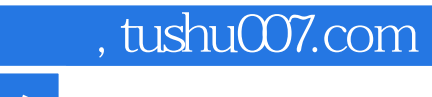

## $<<\frac{1}{\sqrt{2}}$

- 本套教材定位于高职高专财会专业教学,其特点表现在: ·贯彻国家财政部最新的企业会计
- ·在内容和体系上切合高职高专教学实际,符合培养目标与会计工作岗位的要求。
- ·选用有实际应用价值的实例,案例,促进对概念,方法的理解。
- ·基础理论课程和模拟实训教程一一对应,便于学生理解、掌握所学知识。

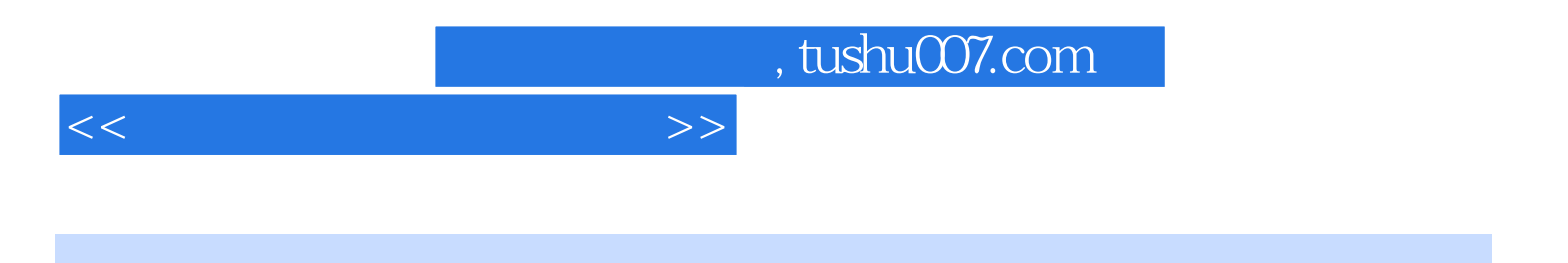

本站所提供下载的PDF图书仅提供预览和简介,请支持正版图书。

更多资源请访问:http://www.tushu007.com